# **IMAGE SEGMENTATION**

Václav Hlaváč

Czech Technical University in Prague Faculty of Electrical Engineering, Department of Cybernetics Center for Machine Perception http://cmp.felk.cvut.cz/˜hlavac, hlavac@fel.cvut.cz

#### **Outline of the talk:**

- ♦ What is segmentation? Segmentation is application dependent because it needs image interpretation.
- **Taxonomy of segmentation methods.**
- ♦ Thresholding-based segmentation.
- $\blacklozenge$  . . . the rest comes in another presentation.

# **What is image segmentation?**

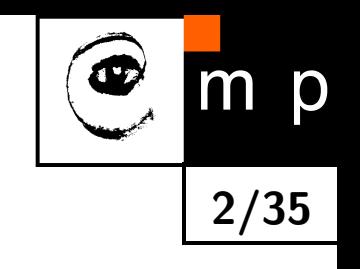

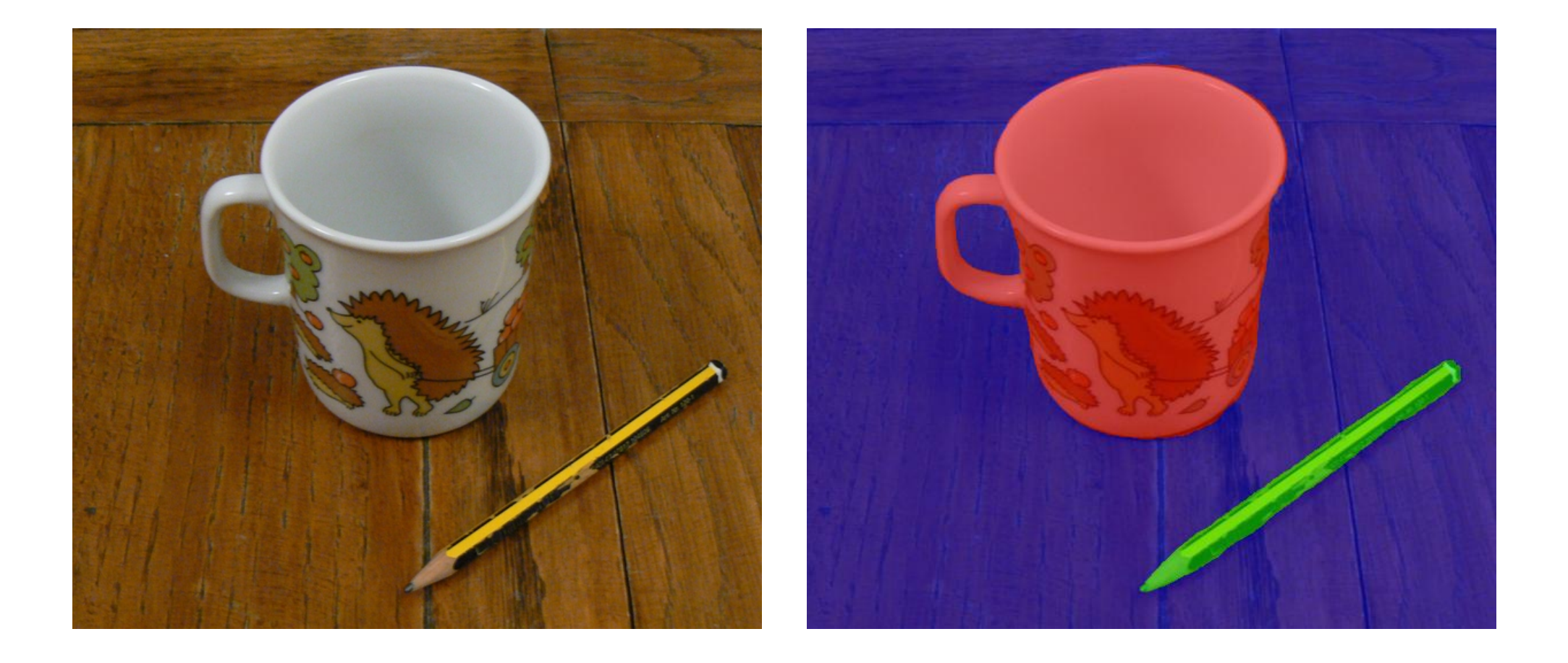

## **What is image segmentation?**

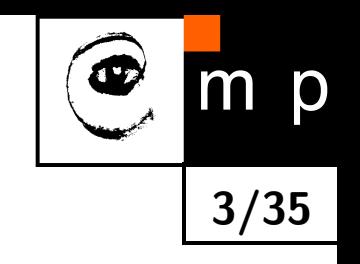

- ♦ Segmentation is a collection of methods allowing to interpret spatially close parts of the image as objects.
- Regions (i.e., compact sets) represent spatial closeness naturally and thus are important building steps towards segmentation. Objects in a 2D image very often correspond to distinguishable regions.
- $\blacklozenge$  The object is everything what is of interest in the image (from the particular application point of view). The rest of the image is background.
- $\blacklozenge$  The approach is similar to that used in pattern recognition, i.e., division of the image into set of equivalence classes.

### **Easy or not?**

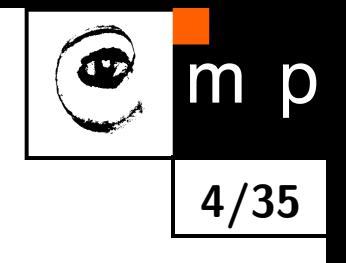

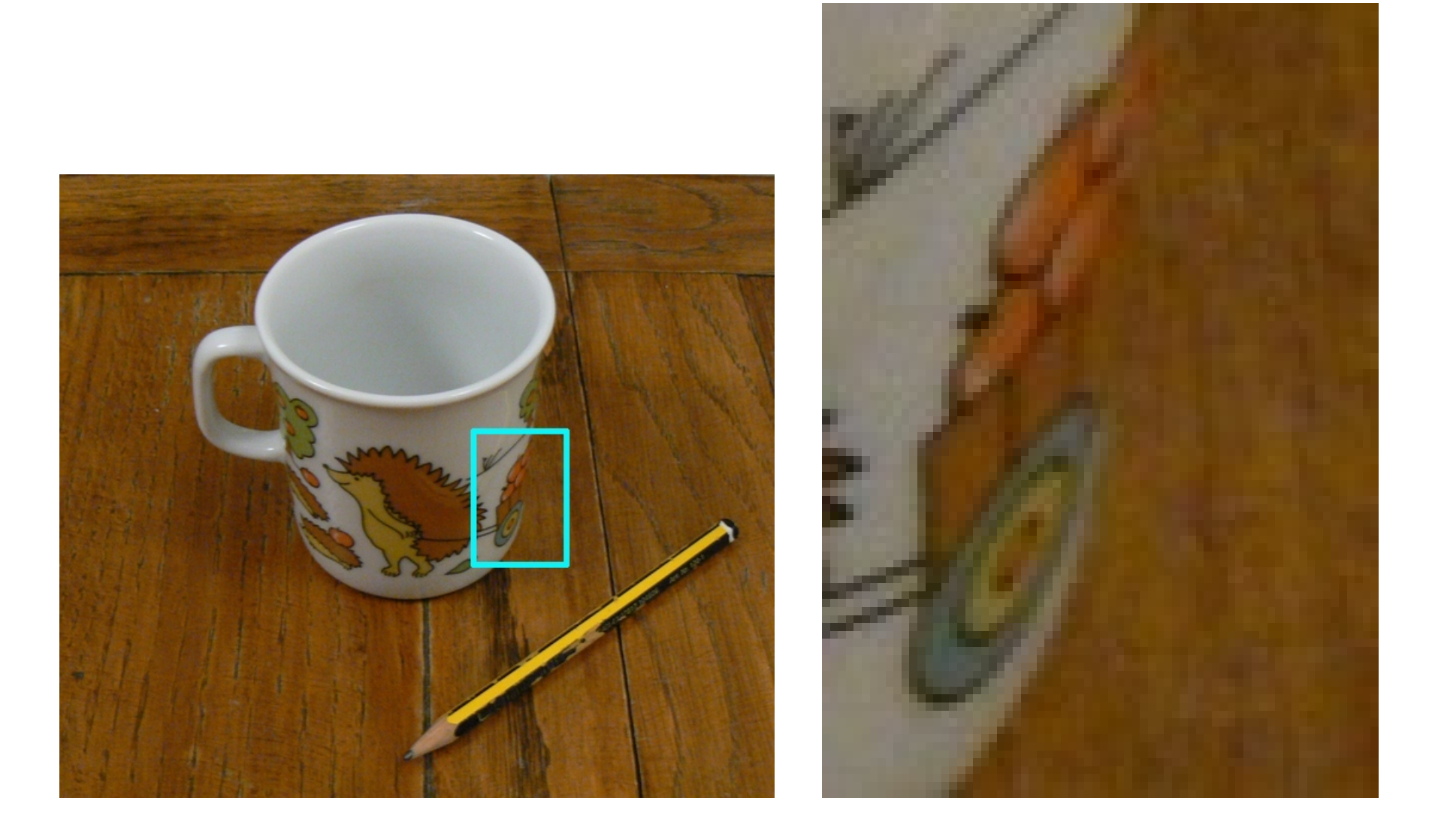

Where is the border between the cup and the background?

### **Image segmentation**

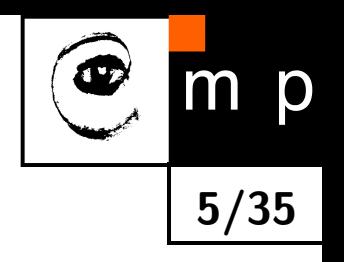

- ♦ Easy for humans – we use top-down information (segmentation after recognition)
- ♦ Many segmentation methods settle for less. They put bits of image which are similar to the same segment.
- $\blacklozenge$ There is often no single answer how to segment.

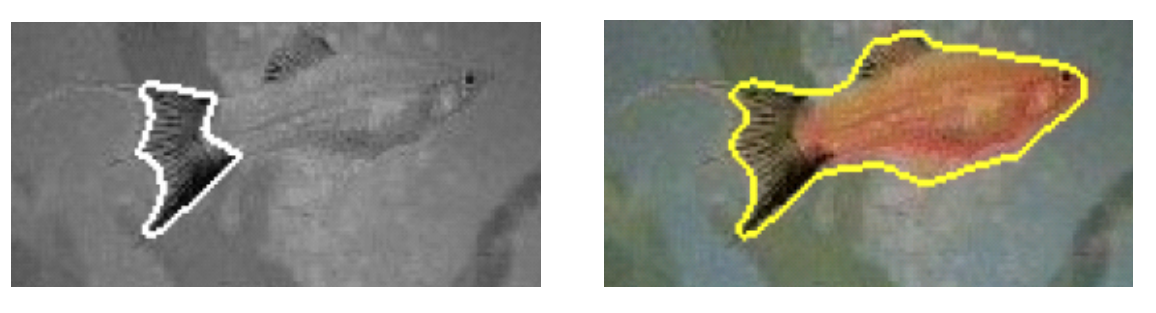

Courtesy, images: Thomas Brox, TU Dresden, 2008

- $\blacklozenge$ Special cases when segmentation to e.g. foreground and background is easy.
- $\blacklozenge$ Segmentation usually makes sense in a scope of a particular application.

# **Segmentation is application dependent**

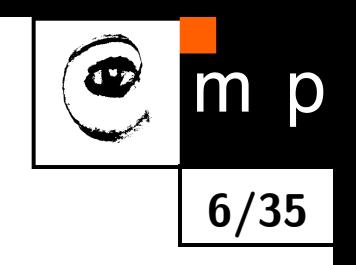

- $\blacklozenge$ Methods are usually not universally applicable to all images.
- ♦ Direct segmentation of the input image takes pragmatically into account all available information about a particular application.
- $\blacklozenge$ A vital role of a priori information:
	- *•* Low-level: e.g., brightness, spatial coherence, color, texture, motion, . . .
	- *•* Mid-level: object symmetries, proximity on larger scale, . . .

### **Segmentation, Example 1**

#### Segmentation by texture.

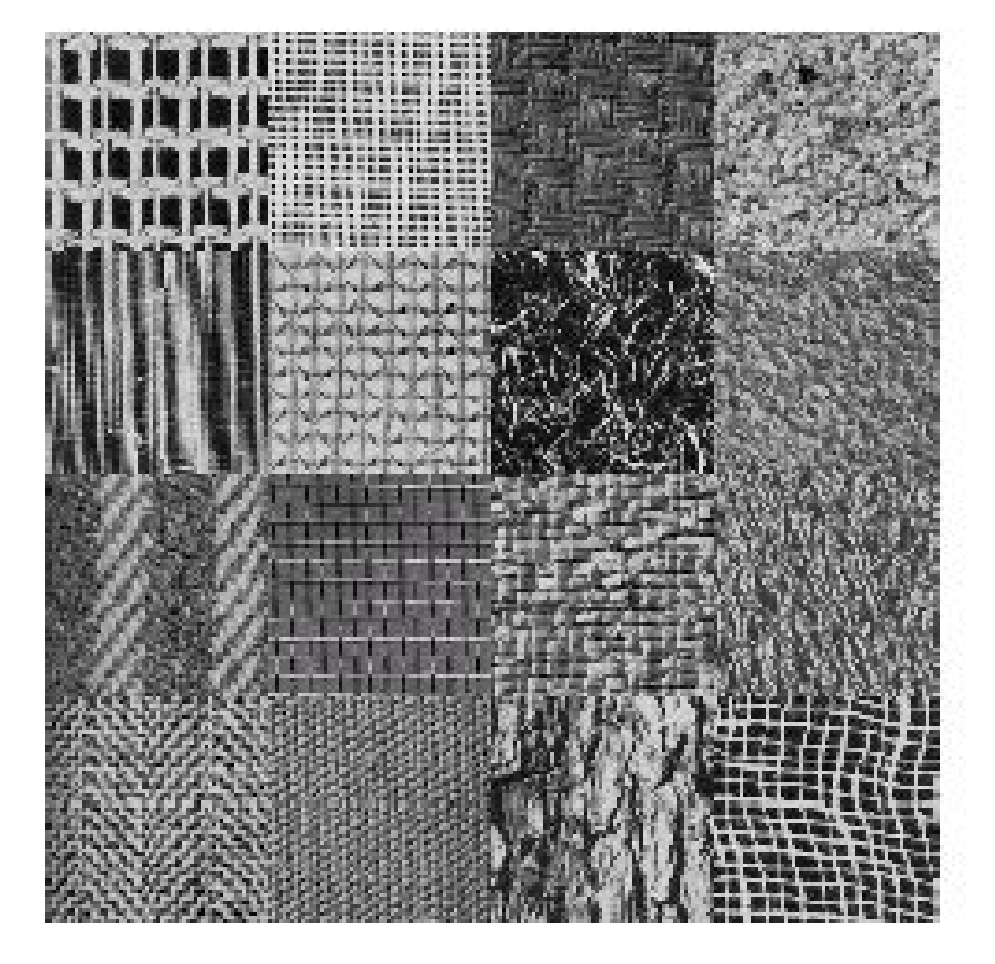

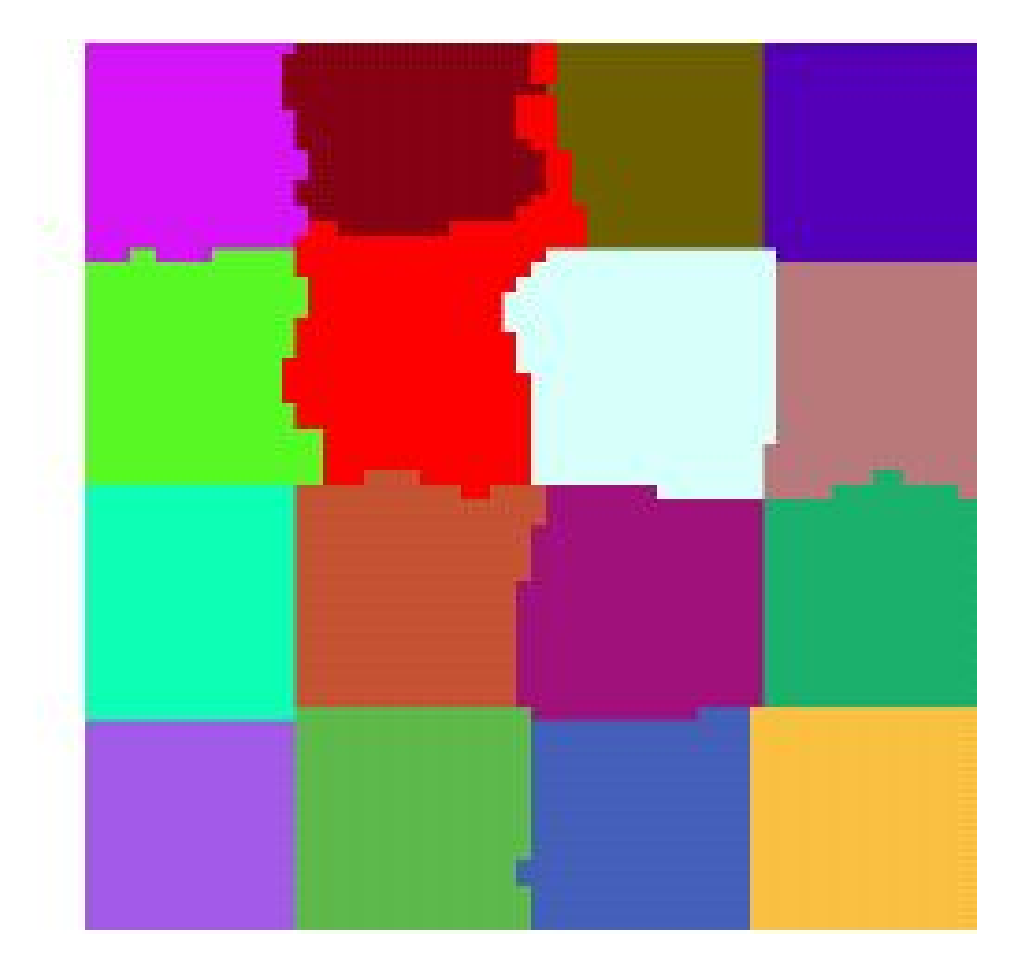

**7/35**

m p

 $\bullet$ 

### **Segmentation, Example 2**

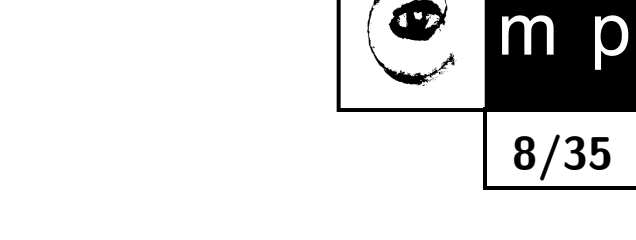

Segmentation of an aerial image of the sea coast.

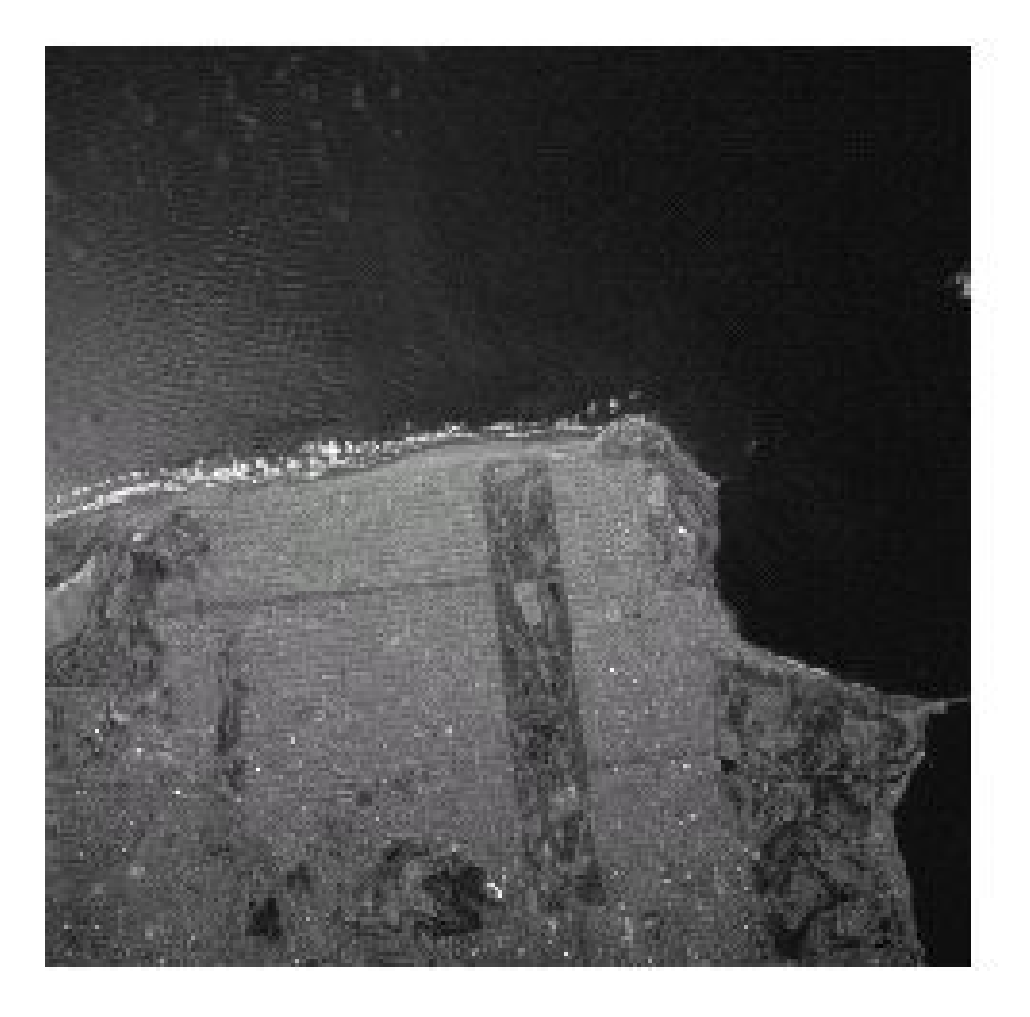

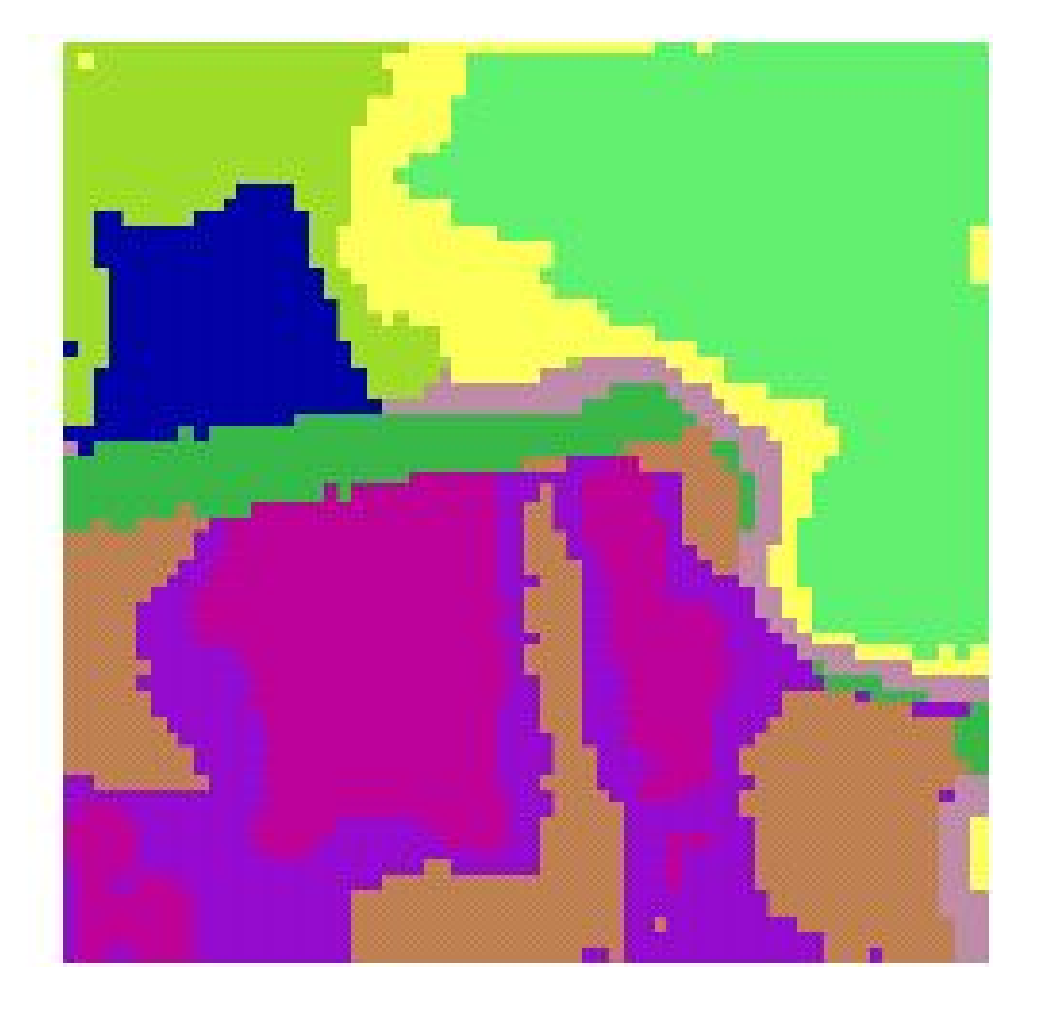

]

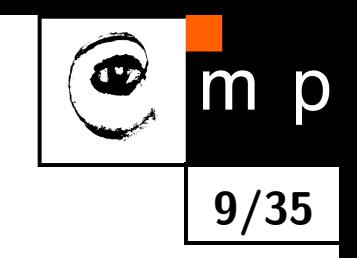

**Complete segmentation** – divides an image into non-overlapping regions that match to the real world objects.

Complete segmentation divides an image *R* into the finite number *S* of regions  $R_1, \ldots, R_S$ 

$$
R = \bigcup_{i=1}^{S} R_i, \qquad R_i \cap R_j = \emptyset, \qquad i \neq j.
$$

**Partial segmentation** – it is possible to find only parts with semantic meaning in the image (e.g., regions, collection of edgels) which will lead to interpretation in later analysis.

## **Complete vs. partial segmentation (2)**

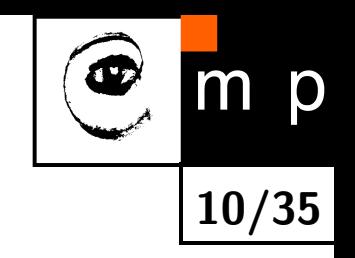

- $\blacklozenge$  To proceed from partial to complete segmentation it is needed to explore the higher-level of information processing.
- $\blacklozenge$  This can be performed iteratively in a feed-back loop.

#### **Examples of a complete 2D segmentation**

Seek contrast objects in a homogeneous background. Intensity thresholding provides a silhouette corresponding to objects, e.g., printed characters, cell kernels, back-light illuminated details inspected in industry.

## **Example – A digital profile projector**

- **Provides the back-light illumination where object shape appears as a** silhouette.
- ♦ The principal is very often used in manufacturing for gauging and verifying correctness of a shape.

**11/35**

D

**The picture shows the illumination source (the smaller box containing LED** diode and lens) and camera (a bigger box with cable, there is mirror inside). Courtesy: Neovision s.r.o.

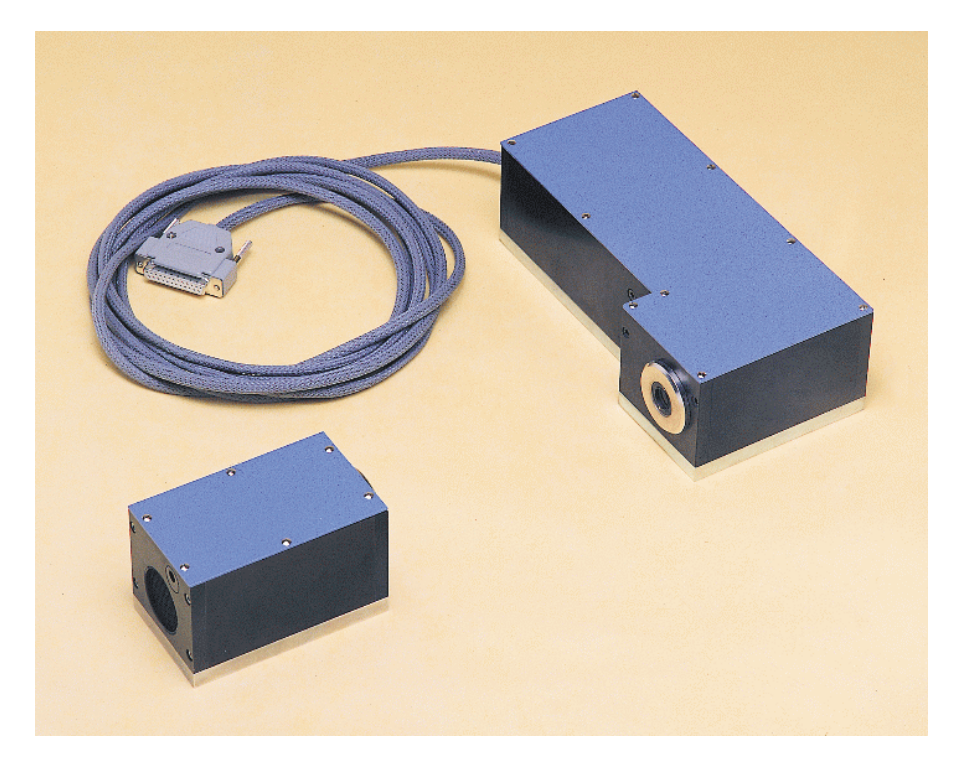

## **Back-illuminated detail**

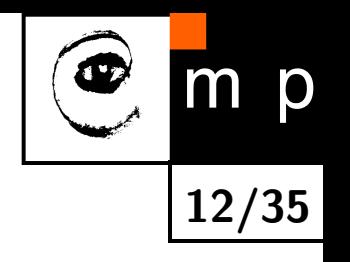

Example from the lathe-turning: Courtesy: Neovision s.r.o.

- ◆ Left image a the back-illuminated detail showing imperfection and dust.
- ♦ Right image – automatically approximated shape allowing for automatic gauge check against a technical drawing.

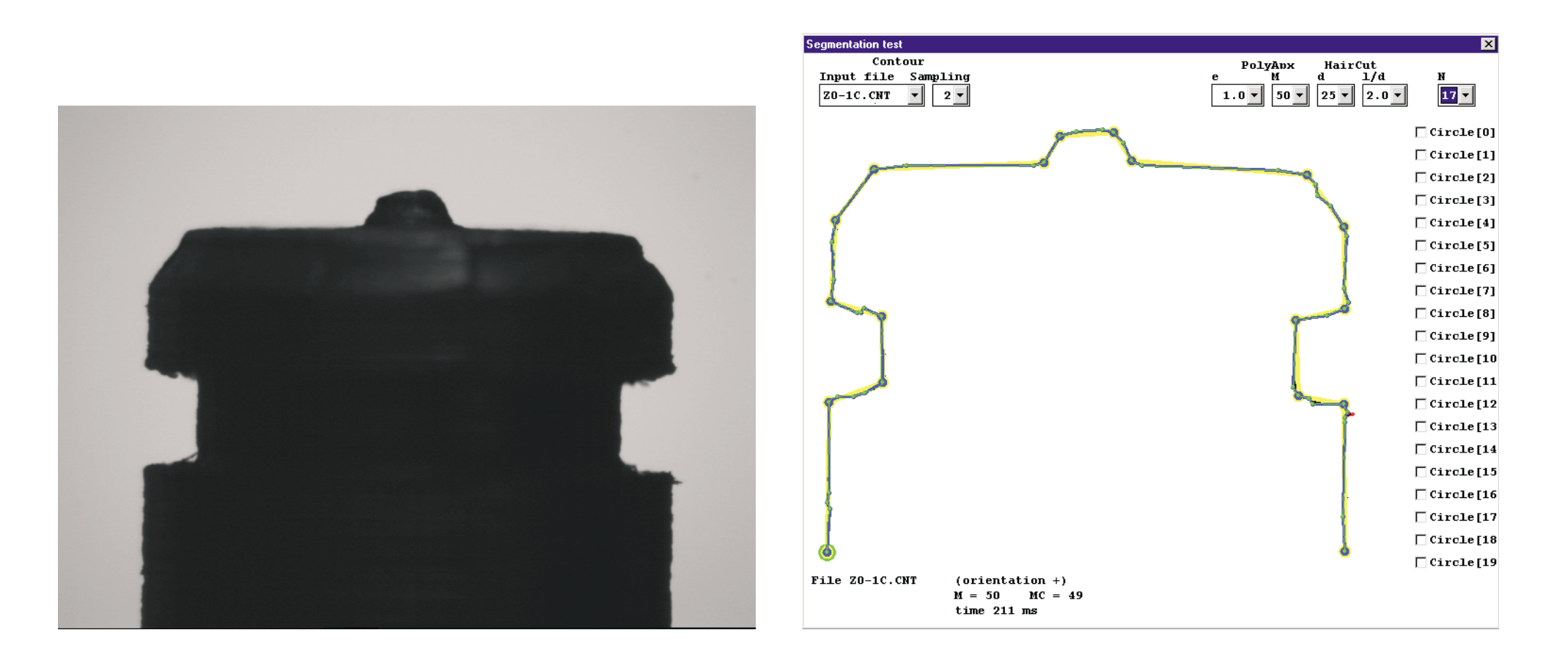

## **Profile projector – User's screen**

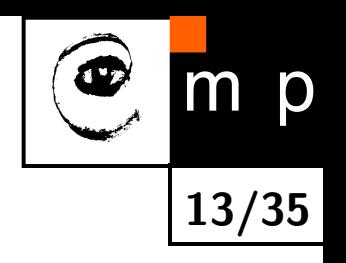

Another example: Automatic gauging of the lathe-turning knife from a sintered carbide.

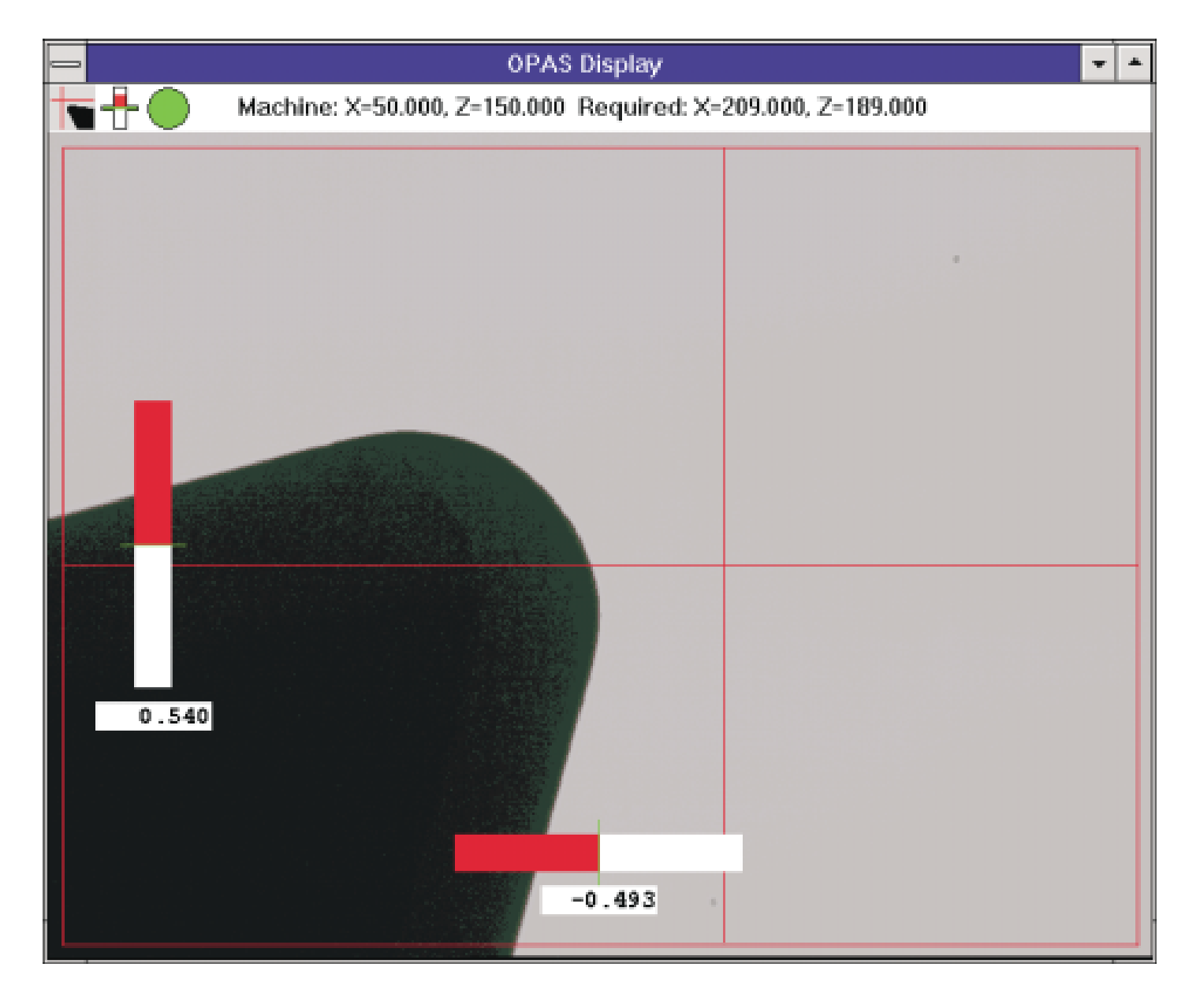

## **Use of a priori information**

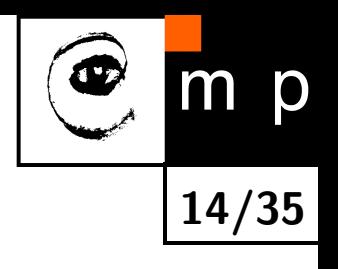

### **The more a priori information the better.**

#### **Illustrative examples:**

- Required shape of the region.
- ♦ Required position, orientation.
- Known initial and final point of the boundary (e.g., in the application analyzing shape of a polymer drop, where the polymer sample comes out a tube of known position).
- Relation of the region considered to other regions with required properties (e.g., above, inside).

#### **Examples from two application areas:**

Remote sensing: Look for ships in the water. Typical properties of railway lines, highways (minimal curvatures). Rivers do not cross. Medical: Blood vessels ar roughly parallel. Relate to anatomic atlas (model-based approach).

## **Simple approaches for segmentation**

- **Threshold-based**, according to a global property, usually intensity, where the global knowledge is represented by the intensity histogram.
- ◆ Spatial coherence-based ( $\approx$  clustering of 'tokens').
	- *•* Connecting, e.g., edgels because edges bear often an important information about objects (cf. human visual system).
	- *•* Region merging/splitting. Regions come from aggregating pixels with similar properties (homogeneity criterion)
- $\blacklozenge$  Template matching – detection and fitting tokens in the image to a priori known template.
	- *•* Parametric model detection, e.g., straight line, circle, ellipse, . . .
- Unusual phenomena-based.
	- *•* Camouflage detection based on an unusual texture.
	- *•* Region segmentation for the image compression.

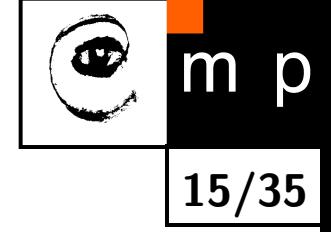

## **Thresholding**

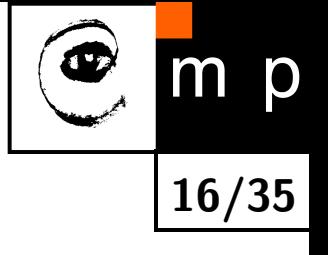

Input image  $f(i, j)$ , output image  $g(i, j)$ .

For each pixel (*i, j*)

$$
g(i,j) = \begin{cases} 1 & \text{for } f(i,j) \ge \text{Threshold}, \\ 0 & \text{for } f(i,j) < \text{Threshold}. \end{cases}
$$

- **+** Simple technique, long time and more often used.
- **+** Easy in hardware, intrinsically parallel.
- **–** The threshold is a parameter which is difficult to adjust automatically in general.
- **–** Works only for subclass of images in which objects are distinct from background in intensity.

### **Example, threshold influence**

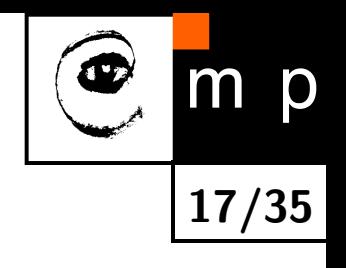

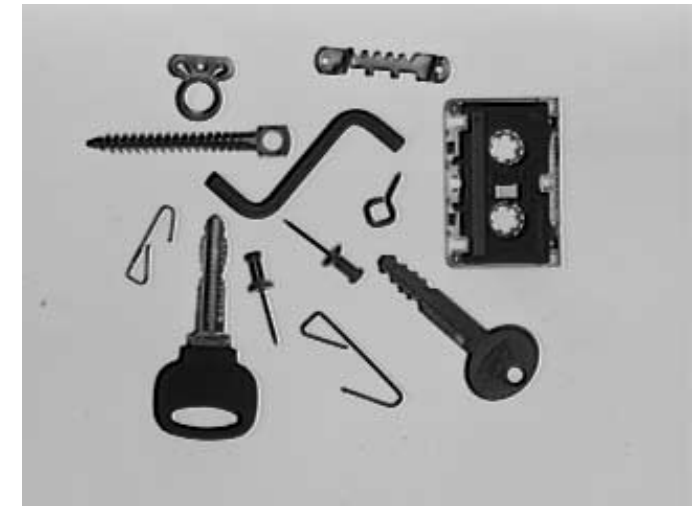

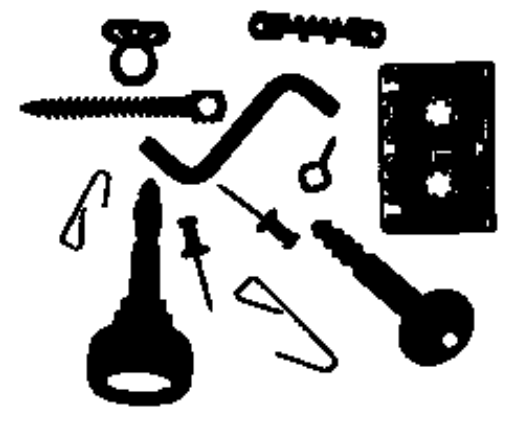

#### Original image. Threshold segmentation.

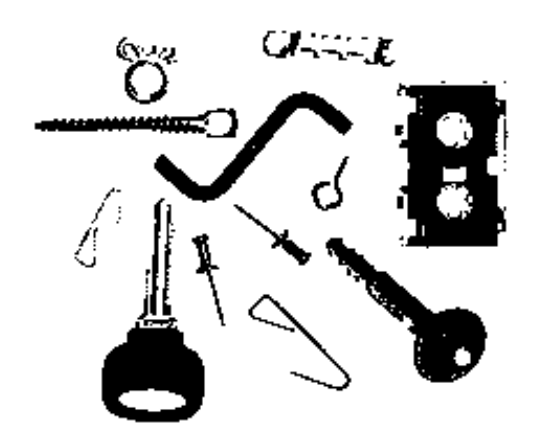

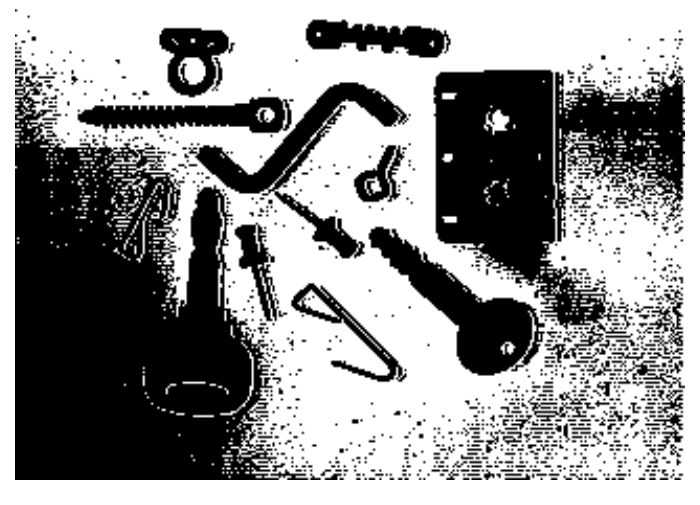

Threshold too low. Threshold too high.

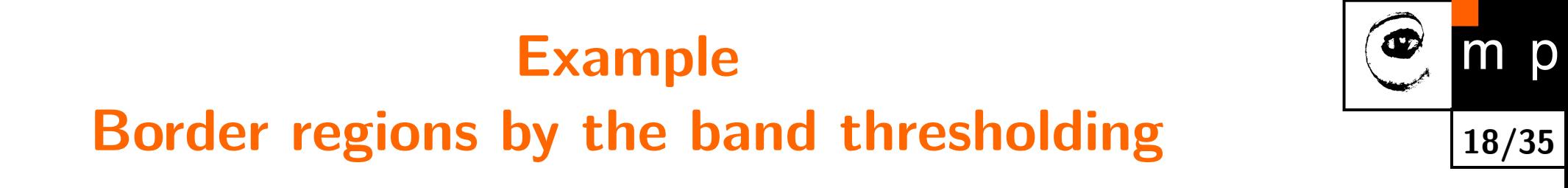

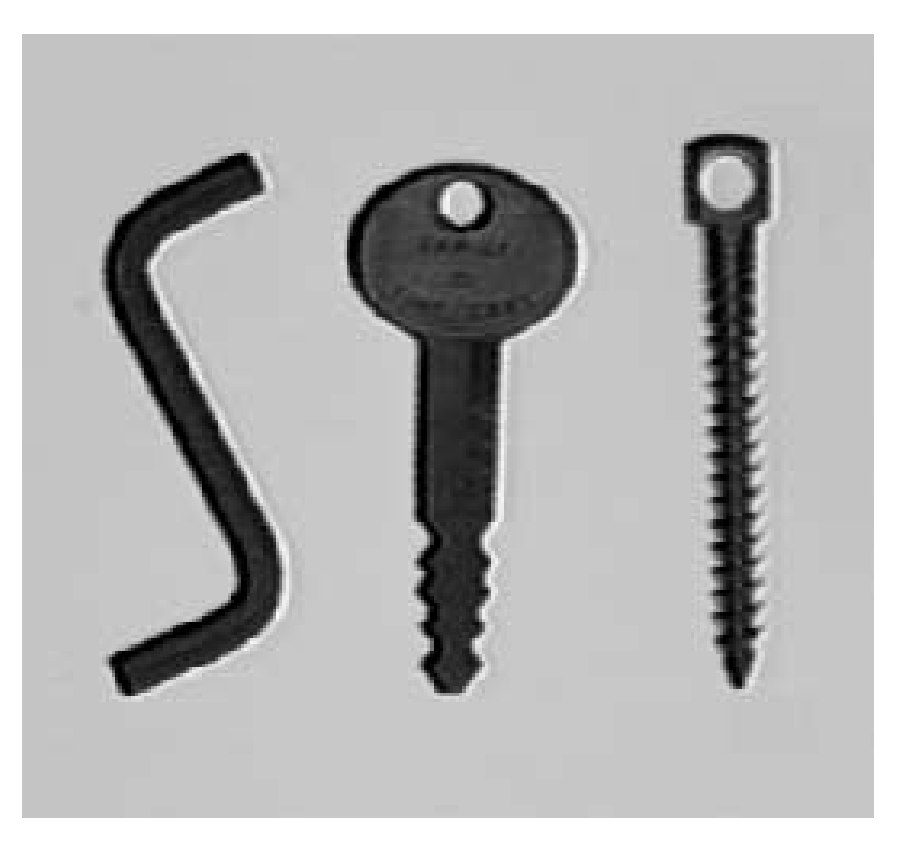

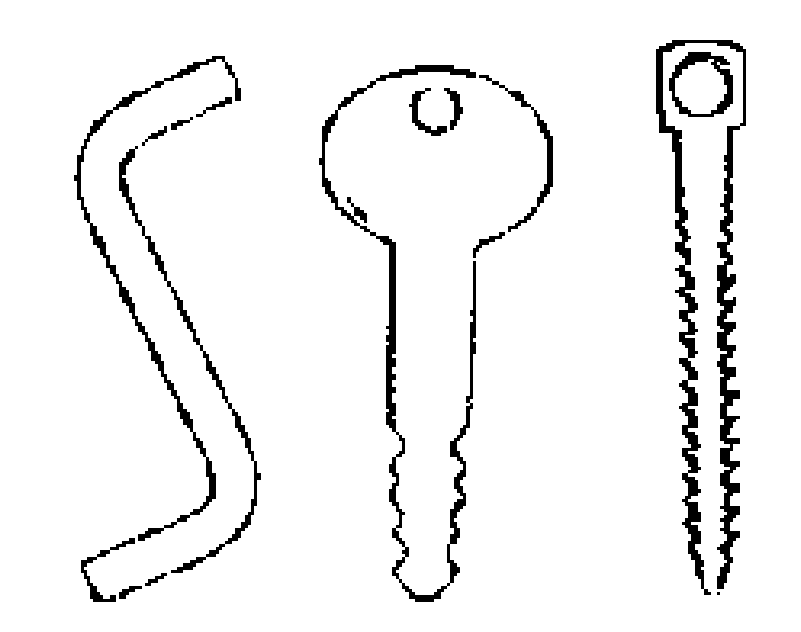

#### Original image. Border regions detected.

### **Threshold detection, use of the histogram**

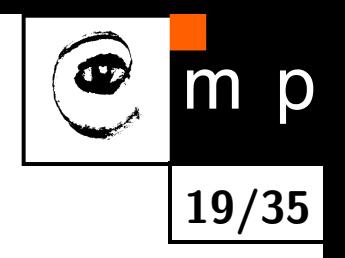

 $p$ **-tile thresholding,** if we know that the objects cover  $1/p$  of the image, e.g. printed characters on a sheet  $\implies 1/p$  area of a histogram.

**Histogram shape analysis,** distinct objects on background correspond to a bi-modal histogram. Find middle between the modes.

## **Automatically found threshold according to a bi-modal histogram**

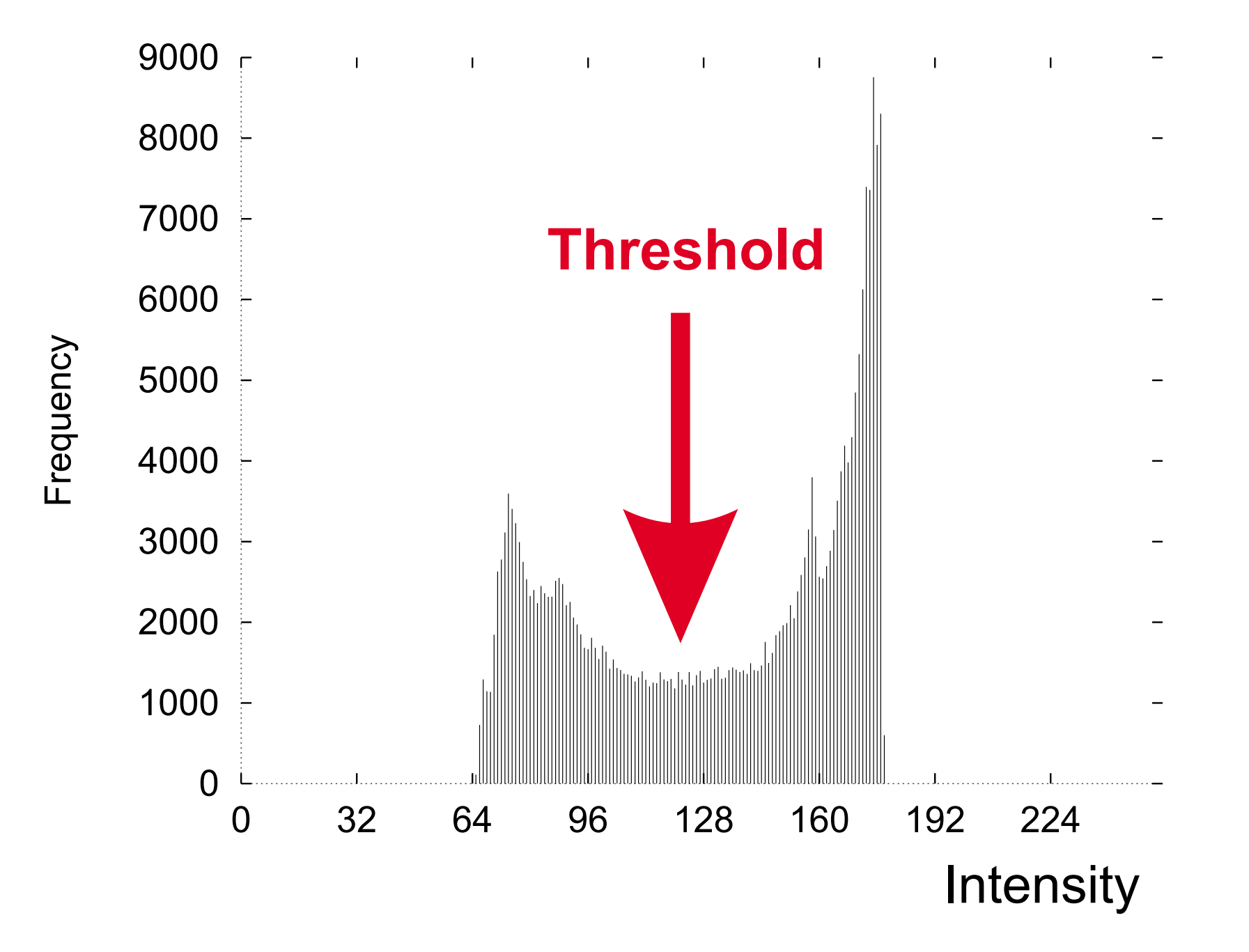

m p **20/35**

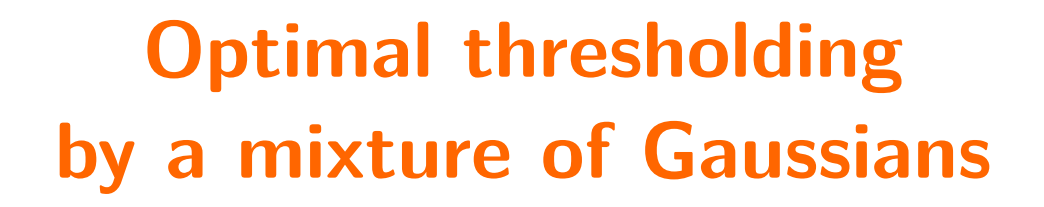

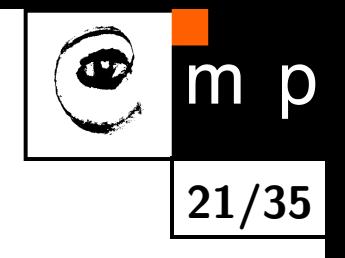

#### Motivation:

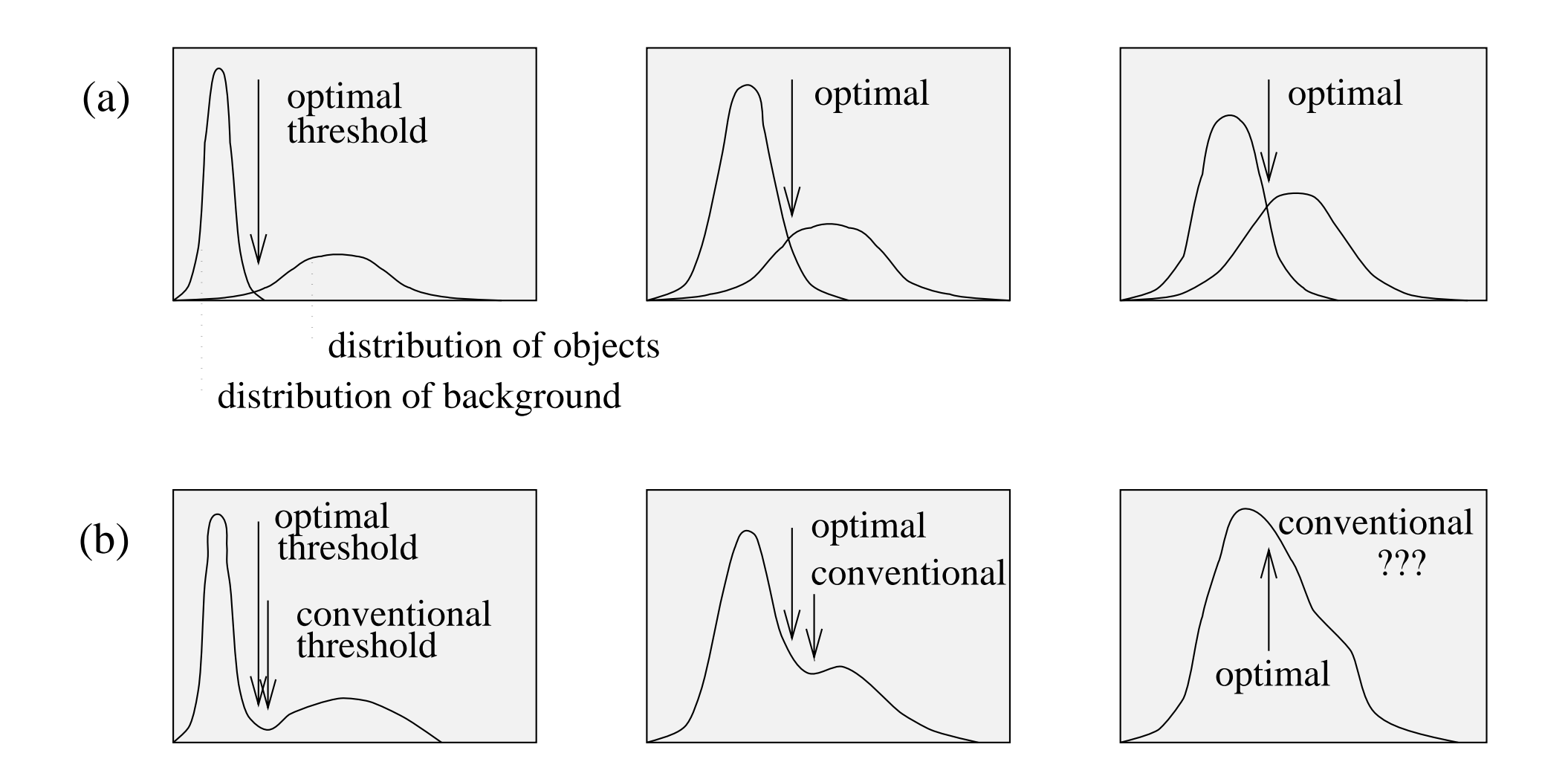

## **Local thresholds by mixture of Gaussians**

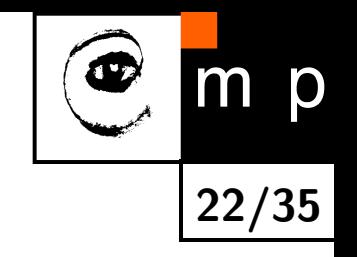

- $h_{\rm region}$  – local histogram.
- $h_{\rm model}$  – approximation of a histogram by  $n$  Gaussian distributions,

$$
h_{\text{model}}(x) = \sum_{i=1}^{n} \pi_i \frac{1}{\sqrt{2\pi\sigma_i^2}} e^{-\frac{(x-\mu_i)^2}{2\sigma_i^2}} = \sum_{i=1}^{n} \pi_i N(x, \mu_i, \sigma_i) =
$$
  
= 
$$
\sum_{i=1}^{n} \pi_i p(x|i).
$$

- $\blacklozenge$ find the parameters of the approximation, using e.g. EM algorithm
- $\blacklozenge$ compute posterior probabilities *p*(*i|x*) (soft assignments of individual data to models *i*)

## **Example, Segmentation of the brain MR**

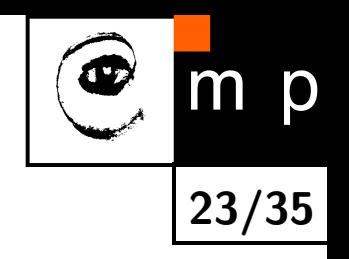

- $\blacklozenge$ Input: T1-weighted NMR images.
- $\blacklozenge$ Desired classes: white matter, grey matter, celebro-spinal fluid (CSF)

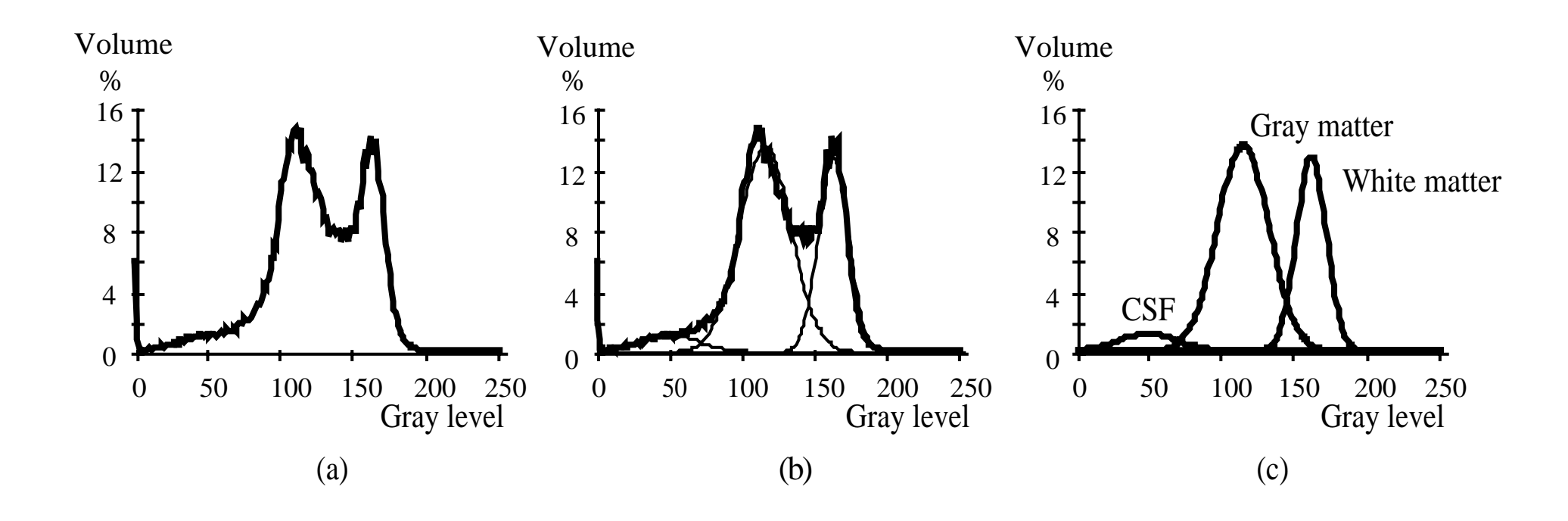

Courtesy: Milan Šonka, University of Iowa.

### **Brain MR, Segmentation result**

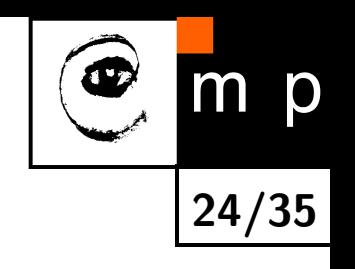

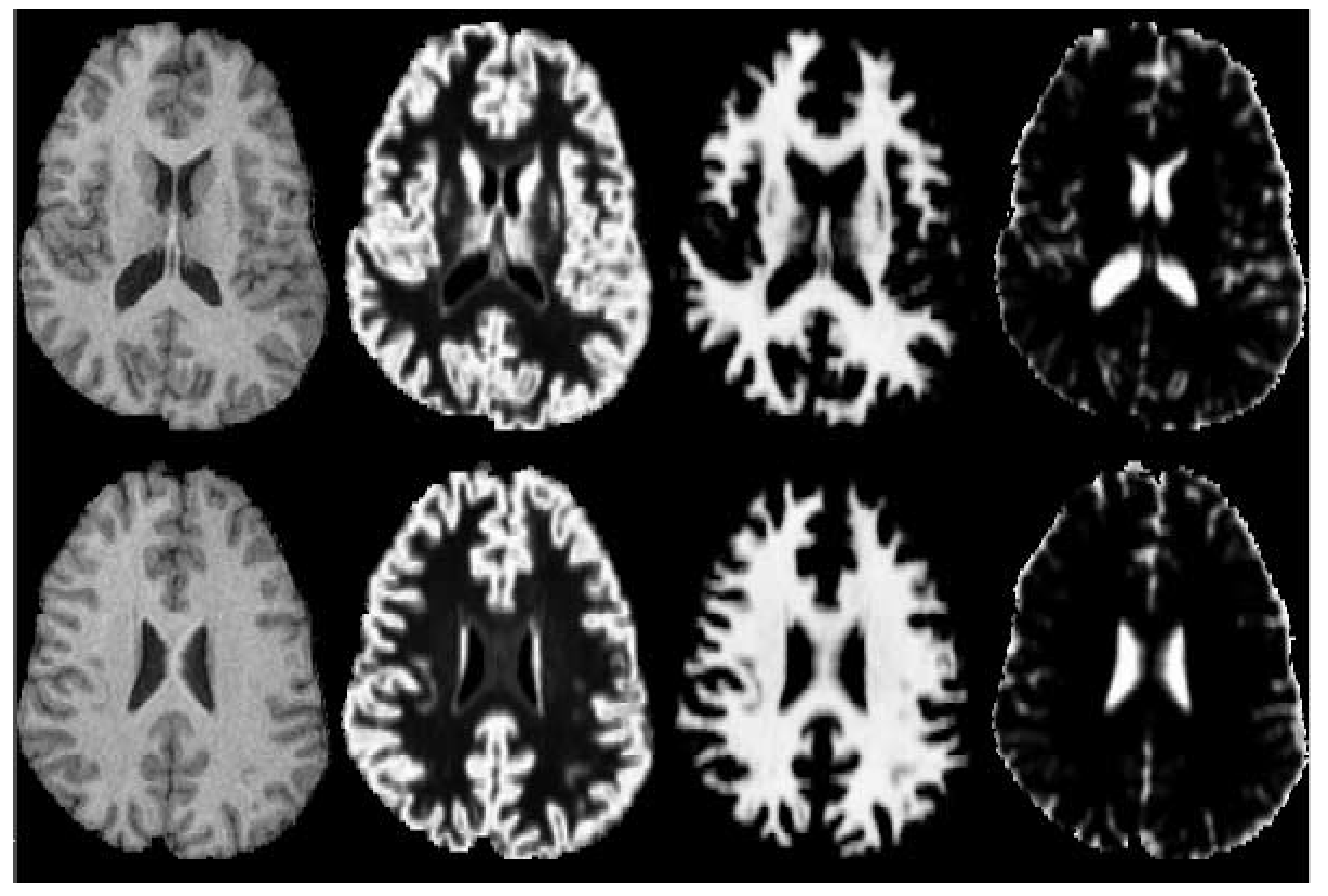

original gray matter white matter CSF

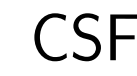

## **Segmentation as clustering**

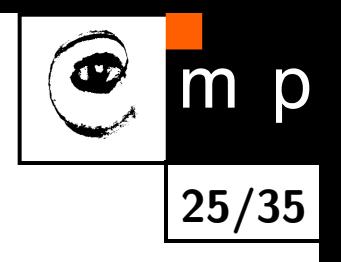

- ♦ Image segmentation can be formulated as clustering which has been studied in statistics, pattern recognition or machine learning.
- **•** Problem formulation: Assign a pixel to a cluster which is the most spatially adjacent and the most most homogeneous with respect to some criterion (e.g., brightness variance).
- **There are several clustering methods. Seek unsupervised learning algorithms** in pattern recognition. E.g., *K*-means, EM.

## *K***-means clustering**

#### Lloyd's Algorithm

- ♦ Initialize the pixels to belong to a random region.
- ♦ Compute the mean feature vector in each region.
- ♦ Move a pixel to another region if this decreases the total distance *J*.

$$
J = \sum_{n=1}^{N} \sum_{k=1}^{K} ||x_n - \mu_k||^2,
$$

where *n* points to individual pixels, *N* is number of pixels, *K* is an a priori given number of clusters,  $K < N$ ,  $x_n$  is a pixel value,  $\mu_k$  is the cluster representative (mean point of a cluster).

♦ Iterate until pixels do not move any longer.

S. Lloyd, Last square quantization in PCM's. Bell Telephone Laboratories Paper (1957). In the journal much later: S. P. Lloyd. Least squares quantization in PCM. Special issue on quantization, IEEE Trans. Inform. Theory, 28:129–137, 1982.

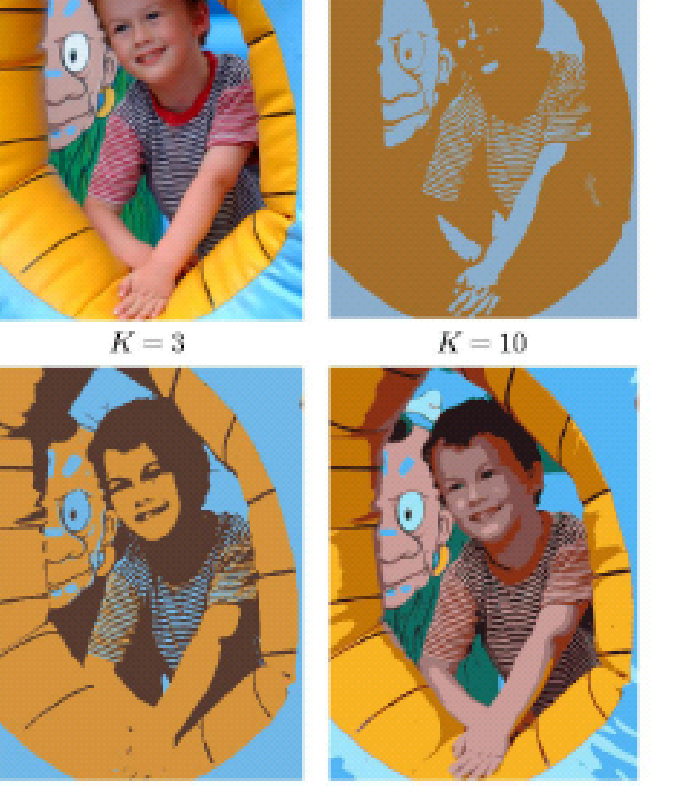

Original image

Author: Christopher Bishop

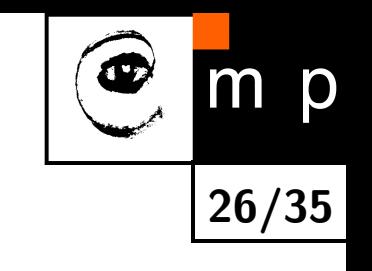

 $K=2$ 

## *K***-means clustering**

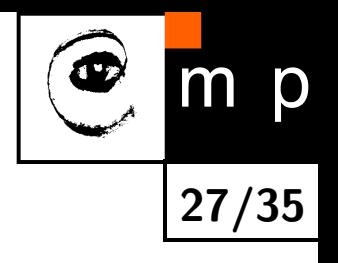

- can be thought of as a simplified EM algorithm with Gaussian mixtures
- ♦ all  $\sigma_i$  equal, all  $\pi_i$  equal  $\Rightarrow$  only distance to  $\mu_i$  plays a role
- $\blacklozenge$ there is no posterior probabilities, the assignments  $p(i|x)$  are hard (binary)

$$
\sum_{i=1}^{n} \pi_i N(x, \mu_i, \sigma_i) = \sum_{i=1}^{n} \pi_i p(x|i)
$$

### *K***-means clustering, Example**

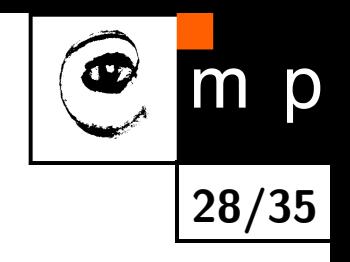

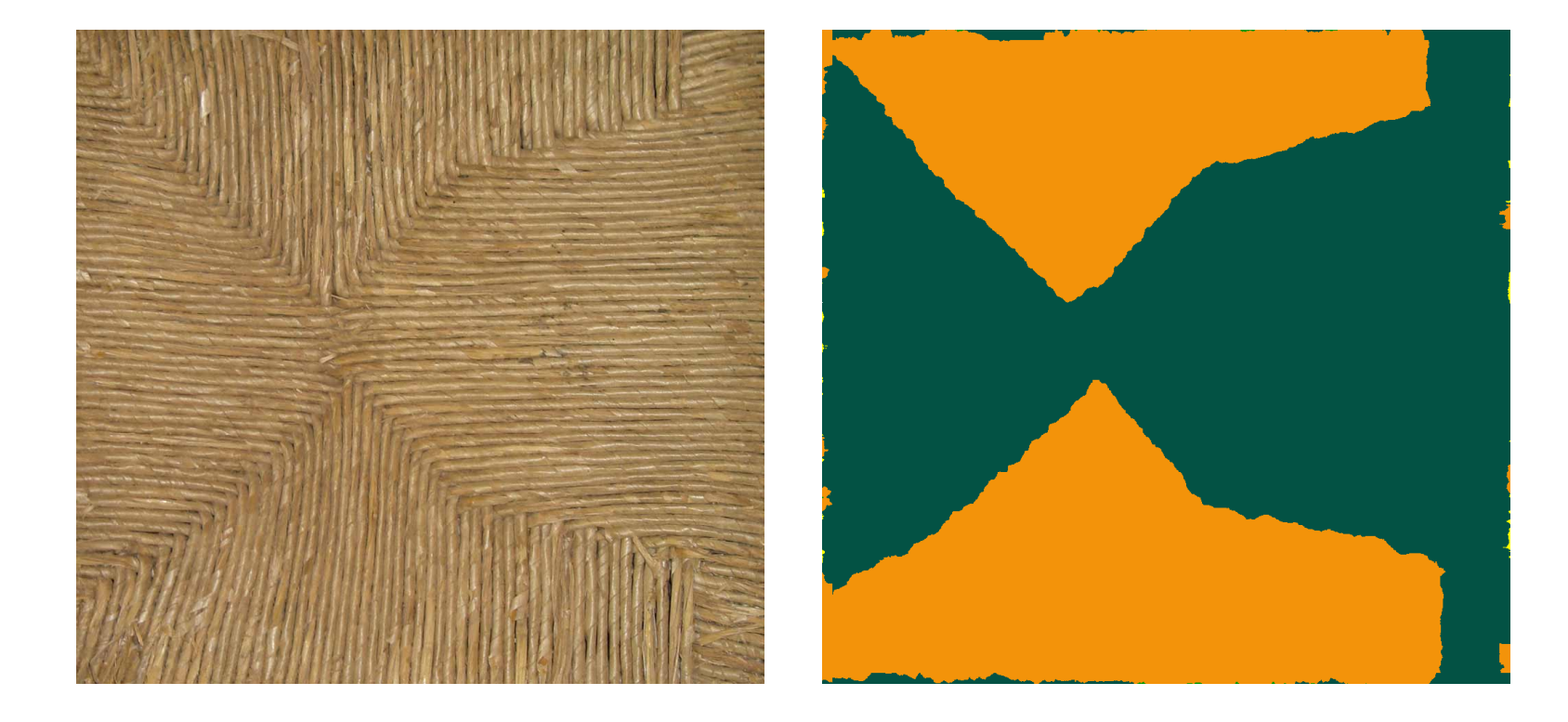

◆ feature: absolute value of partial derivatives,  $(|\frac{\partial I}{\partial x}|,|\frac{\partial I}{\partial y}|)$ 

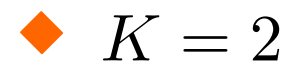

# *K***-means clustering (2)**

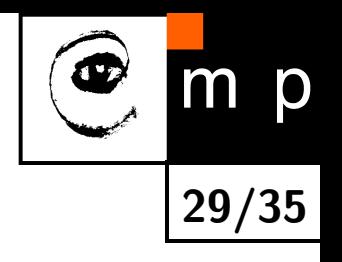

- There is a danger of ending up in a local minimum of *J*.
- ♦ Performance depends much on the initial choice of the clusters.
- $\blacklozenge$ There are point sets on which *K*-means takes superpolynomial time  $\mathcal{O}(2^{\sqrt{n}})$  to converge. *√*

D. Arthur, S. Vassilvitskii (2006). How Slow is the k-means Method?. Proceedings of the 2006 Symposium on Computational Geometry.

 $\blacklozenge$  With  $K=2$  the  $K$ -means algorithm can be regarded as a thresholding with an automatically determined threshold (1D case).

# **Mean shift**

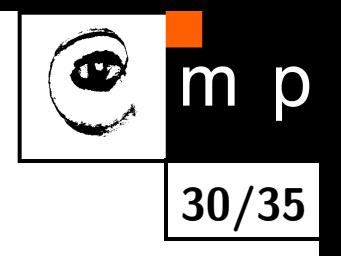

- ♦ Estimation of the density gradient - Fukunaga K.: Introduction to Statistical Pattern Recognition, Academic Press, New York, 1972.
- $\blacklozenge$ Sample mean of local samples points in the direction of higher density. It provides the estimate of the gradient.
- $\blacklozenge$ Mean shift vector *m* of each point *p*

$$
m = \sum_{i \in \text{window}} w_i (p_i - p), \quad w_i = \text{dist}(p, p_i)
$$

 $\blacklozenge$ Based on the assumption that points are more and more dense as we are getting near the cluster "central mass".

# **Mean shift algorithm**

- $\blacklozenge$ Input: points in the Euclidean (feature) space.
- ♦ Determine the kernel size (usually small).
- $\blacklozenge$ Choose the initial location of the search window.
- ♦ Compute the mean location (centroid of the data) in the search window.
- $\blacklozenge$ Center the search window at the mean location computed in the previous step.
- $\blacklozenge$ Repeat until convergence.

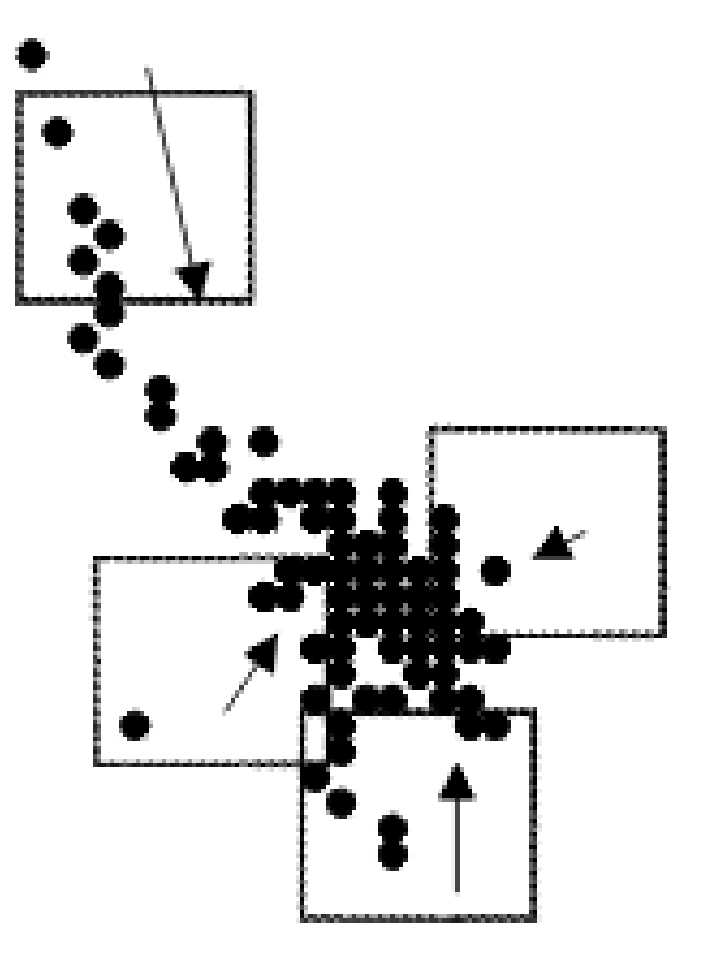

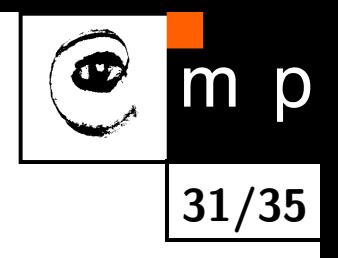

### **Mean shift segmentation algorithm**

- 1. Convert the image into tokens (via color, gradients, texture measures etc).
- 2. Choose initial search window locations uniformly in the data.
- 3. Compute the mean shift window location for each initial position.
- 4. Merge windows that end up on the same 'peak' or mode.
- 5. The data these merged windows traversed are clustered together.

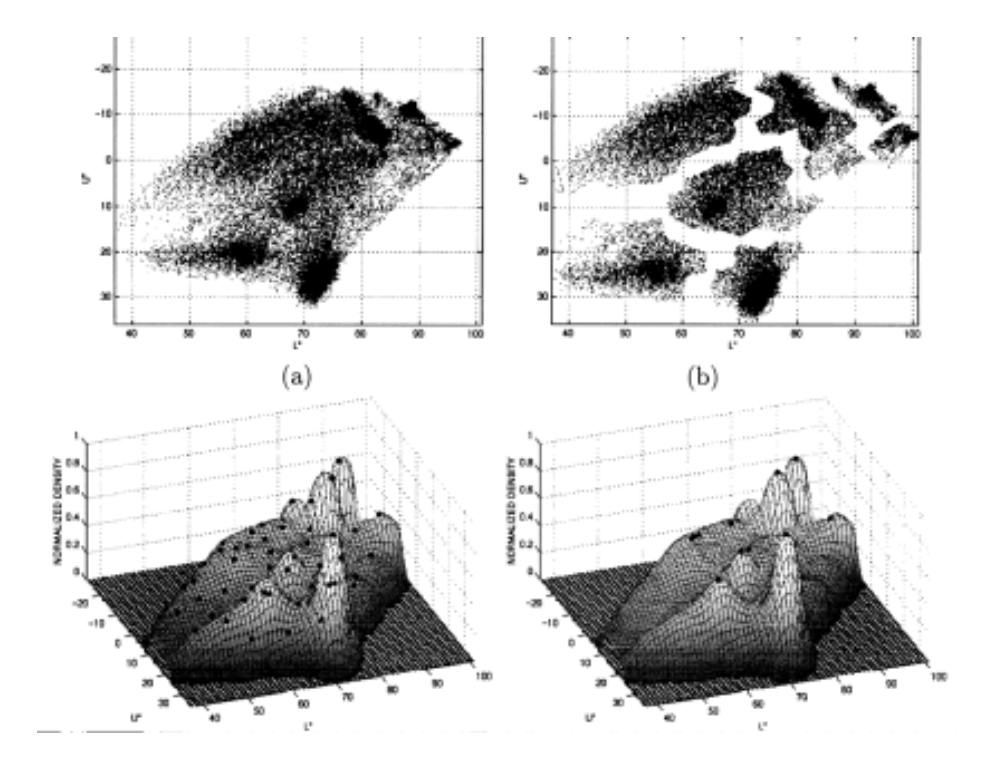

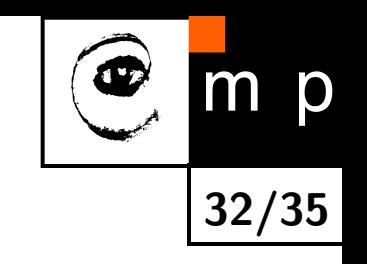

### **Mean shift segmentation, Example 1**

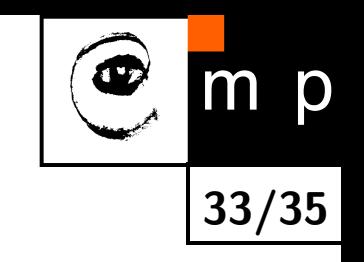

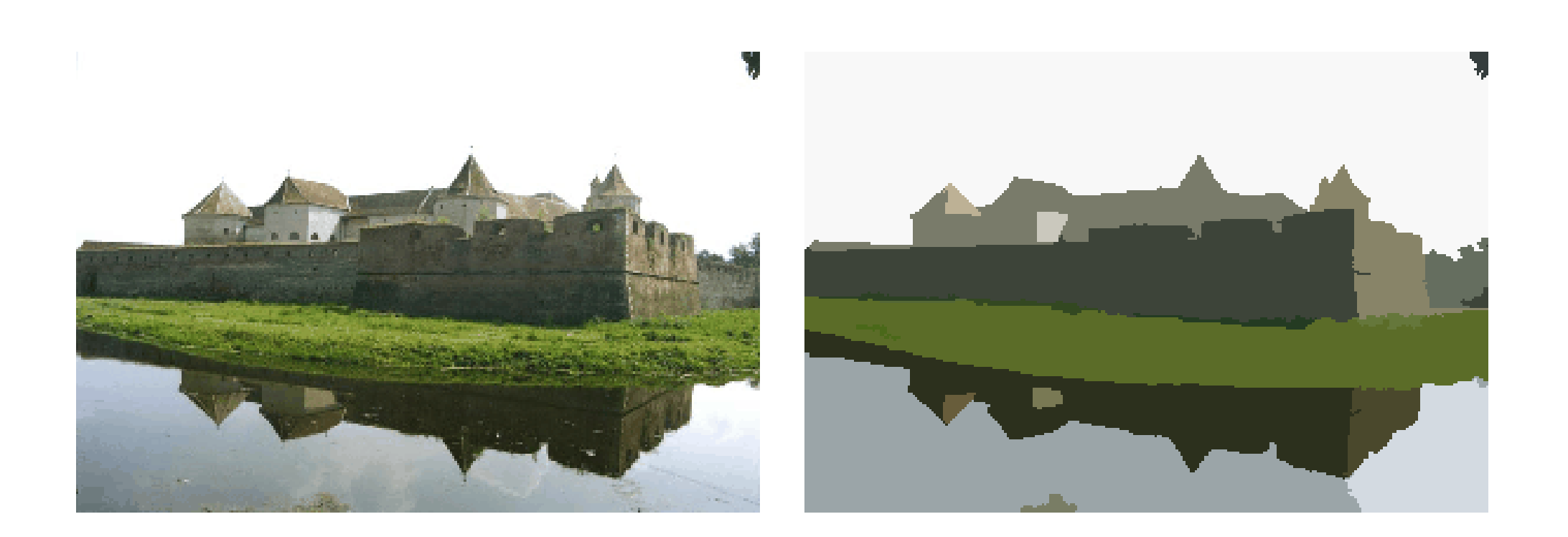

#### http://www.caip.rutgers.edu/*∼*comanici/MSPAMI/msPamiResults.html

## **Mean shift segmentation, Example 2**

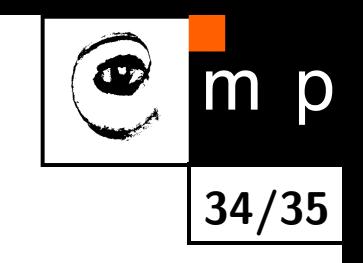

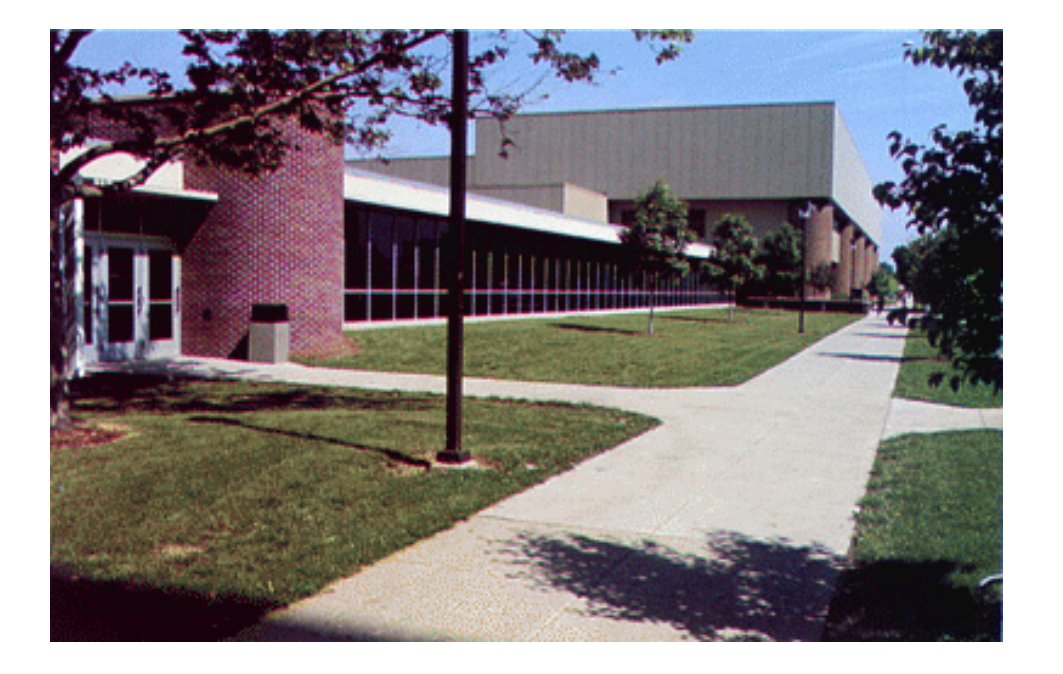

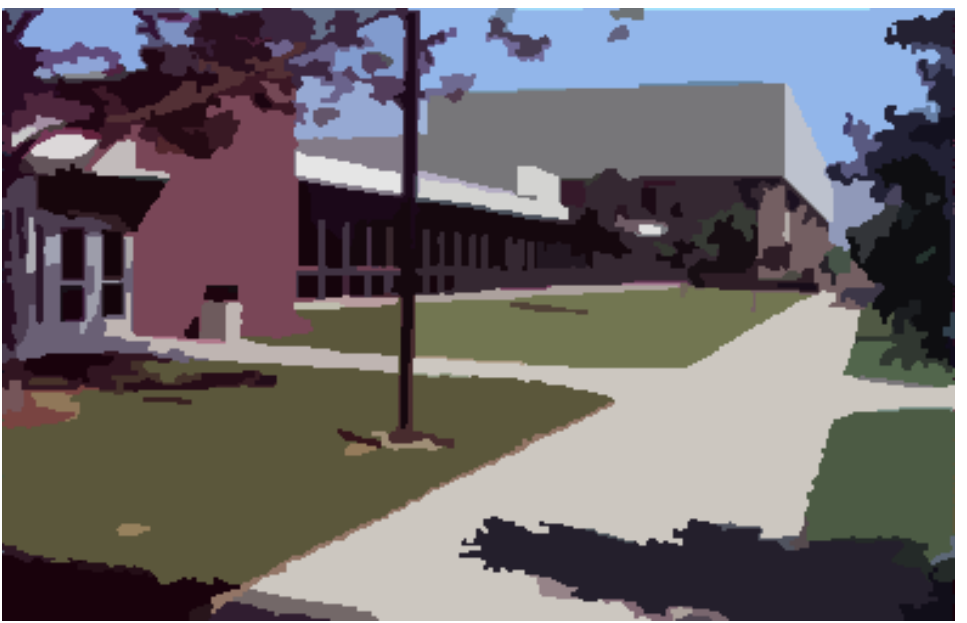

### **Mean shift segmentation, Example 3**

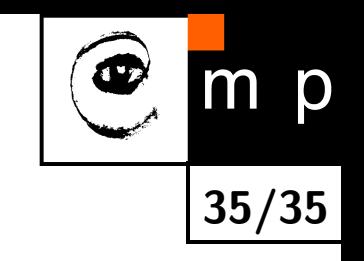

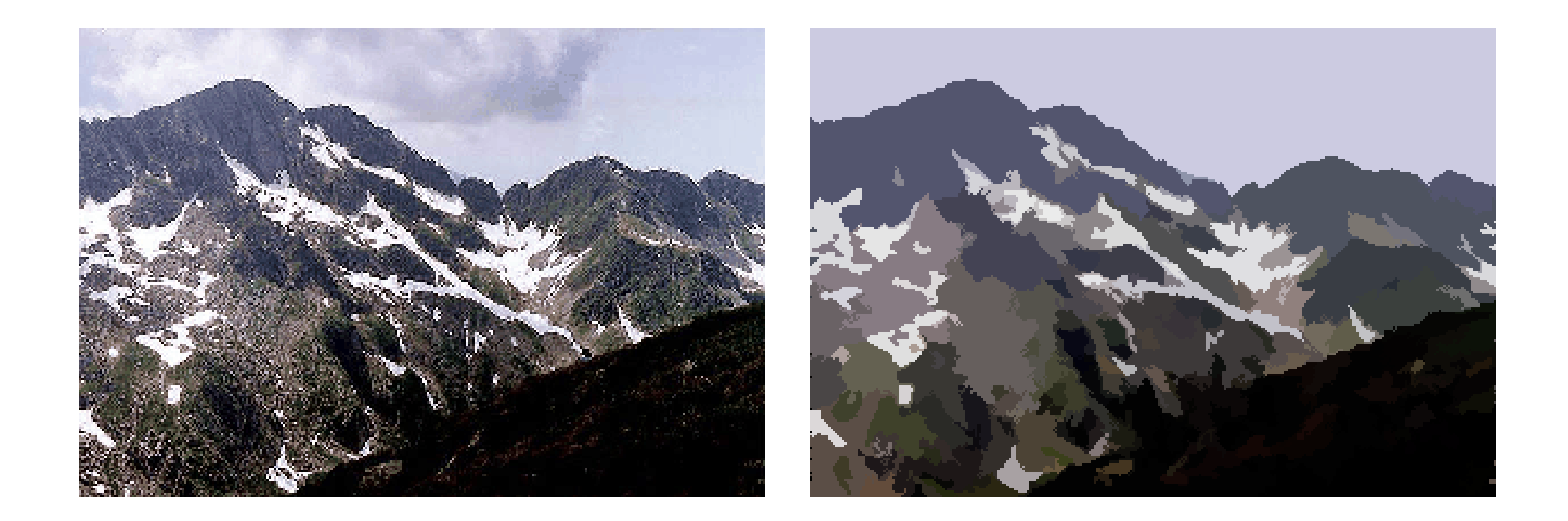

http://www.caip.rutgers.edu/*∼*comanici/MSPAMI/msPamiResults.html